# *Caution: DRAFT FORM*

This is an advance proof copy of an IRS tax form. It is subject to change and OMB approval before it is officially released. You can check the scheduled release date on our web site (www.irs.gov).

If you have any comments on this draft form, you can submit them to us on our web site. Include the word DRAFT in your response. You may make comments anonymously, or you may include your name and e-mail address or phone number. We will be unable to respond to all comments due to the high volume we receive. However, we will carefully consider each suggestion. So that we can properly consider your comments, please send them to us within 30 days from the date the draft was posted.

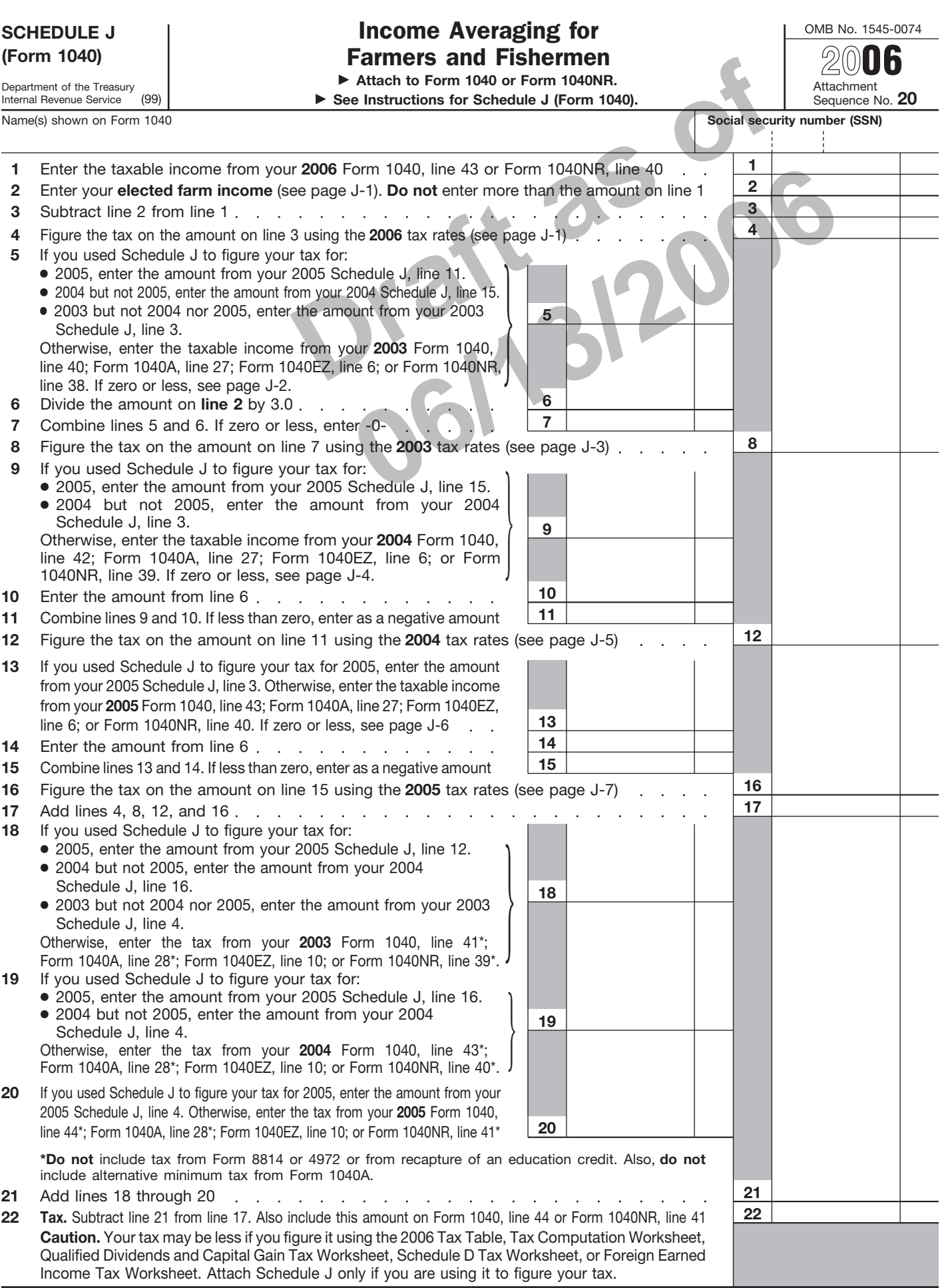

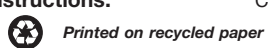

# 2005 Instructions for Schedule J

# Fishermen

Nou may need copies of your original or<br>
amended income tax returns for 2002,<br>
2003, and 2004 to figure your tax on<br>
Schedule J. If you do not have copies of<br>
Schedule J. If you do not have copies of<br>
Form 4506. There is a area, the fee will be waived. If you want a<br>free transcript of your tax return, use Form and the section of the net capital gain, you must allocate<br>4. Any operations at sea in support of, or<br>4. Any operations at sea in sup

**Farming business.** A farming business is A fishing business does not include any the trade or business of cultivating land or scientific research activity which is con-<br>raising or harvesting any agricultural or ducted by raising or harvesting any agricultural or ducted by a scientific research vessel. In the losses, and deductions from horticultural commodity. This includes: horticultural commodity. This includes:<br>**Additional Information** 

**Line 2**<br>
Schedule E, Part II; 5. Leasing land to a tenant engaged in a<br>
farming business, but only if the lease pay-<br> **Line 2**<br> **Line 2**<br> **Condule E, Part II;**<br>
Schedule F;<br>
Schedule F;<br>
Schedule F;<br>
Schedule F;<br>
Torm 479 ments are (a) based on a share of the **tenant's** production (not a fixed amount), tenant's production (not a fixed amount), To figure elected farm income, first figure • Form 4835. and (b) determined under a written agree- vour taxable income from farming or fish-

Use Schedule J (Form 1040) to elect to figure your 2005 tax by averaging, over the previous 3 years (base years), all or part of your 2005 taxable income from your trade or business of **INCOME**<br>
<sup>3 years</sup> (base years), all or part of your 2005 taxable income from your trade or business of<br>
<sup>3 years</sup> (base years), all or part of your 2005 taxable income from your trade or business of<br>
<sup>3</sup> or fishing is hi

or fishing is high and your taxable income for one or more of the 3 prior years was low.<br>This election does not apply when figuring your alternative minimum tax on Form 6251. Farmers and Also, you do not have to recompute, because of this election, the tax liability of any minor child who was required to use your tax rates in the prior years.

**Fishing business.** A fishing business is the 2. It may be to your advantage to include **General Instructions** trade or business of fishing in which the less than the full amount, depending on fish harvested, either in whole or in part, how the amount you include on line 2 affish harvested, either in whole or in part, how the amount you include on line 2 af-<br>are intended to enter commerce or enter fects your tax bracket for the current and **Prior Year Tax Returns** are intended to enter commerce or enter fects your tax bracket for the current and commerce through sale, barter, or trade. prior 3 tax years.

your taxable income from farming or fishment entered into before the tenant begins ing. This includes all income, gains, losses, significant activities on the land. and deductions attributable to any farming. or fishing business. However, it does not **Line 4** A farming business does not include: include gain from the sale or other disposi-<br>the 2005 Tax Table Tax Computation<br> $\frac{1}{2}$  the 2005 Tax Table Tax Computation

or horticultural commodity grown or raised of your taxable income from farming or Capital Gain Tax Worksheet from the 2005<br>by someone else, or fishing that you elect to include on line 2. Instructions for Form 1040, or the fishing that you elect to include on line 2. Instructions for Form 1040, or the Schedule<br>You do not have to include all of your tax-<br>D Tax Worksheet in the 2005 Instructions • Merely buying or reselling plants or You do not have to include all of your tax-<br>animals grown or raised by someone else. able income from farming or fishing on line for Schedule D. Enter the tax on line 4. able income from farming or fishing on line.

Example the part of your 2005 income tax re-<br>turn for use in 2006, 2007, or 2008.<br>
The word fish means finfish, mollusks,<br>
crustaceans, and all other forms of marine<br>
animal and plant life other than marine<br>
mammals and bi

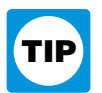

- 1. Operating a nursery or sod farm;<br>2. Raising or harvesting of trees bearing See Regulations section 1.1301-1 for more Form 1040, line 7, to the extent of 2. Raising or harvesting of trees bearing<br>
fruits, nuts, or other crops;<br>
3. Raising ornamental trees (but not everge<br>
3. Raising ornamental trees (but not everge in a B corporation engaged in a farming or<br>
ergreen trees t
	-
	-
	-
	-
	-
	-

tion of land. the 2005 Tax Table, Tax Computation<br>• Contract harvesting of an agricultural Your elected farm income is the amount Worksheet, or Qualified Dividends and<br>• Capital Gain Tax Worksheet from the 2005

2004 (that is, you entered the amount from taxable income before subtracting exemp-<br>that Schedule I line 22 on Form 1040 line tions shown on your 2002 Form 1040, line he enters as a positive amount on line 1 of that Schedule J, line 22, on Form 1040, line tions shown on your 2002 Form 1040, line he enters as a positive amount of the 1 of the 1 of the 39 (or as previously adjusted), was less the 2002 worksheet. 43, or on Form 1040X), enter on line 5 the 39 (or as previously adjusted), was less amount from your 2004 Schedule J, line 11. than zero. Enter the amount by which your

If you filed your 2002 tax return using in 2002 and were carried to years after the \$3,000 of exemptions and TeleFile, enter the taxable income from 2002.<br>
your TeleFile Tax Record. If you did not and the amount of the 200

Г

**Line 2.** Any net capital loss deduction on carry to 2002 after the NOL was carried Schedule J, line 6, and enters \$3,000 on your 2002 Schedule D, line 18, is not al-<br>back to 2001. To complete line 1 of the Schedule J, lin

Line 5 bowed for income averaging purposes to the worksheet, John combines the \$9,000 NOL extent it did not reduce your capital loss deduction with the \$1,000 from his 2002

you would have reported as your taxable come averaging for 2002, 2003, nor 2004. available to carry to 2004 and later years, as<br>income had you been required to file a tax For 2005. John has \$18,000 of elected farm shown on For 2005, John has \$18,000 of elected farm shown on his 2003 Form 1045, Schedule B, income had you been required to file a tax For 2005, John has \$18,000 of elected farm shown on his 2003 Form 1045, Schedule B, income on l income on line 2. The taxable income line 9. John enters the \$2,000 on line 3 of 2002 for at least 3 years after April 17, before subtracting exemptions on his 2002 the worksheet, and \$5,000 on line 4. He 2002 for at least 3 years after April 17, before subtracting exemptions on his 2002 the worksheet, and \$5,000 on line 4. He<br>2006 (or the date you file your 2005 tax Form 1040 line 39 is \$4,000. A deduction then subtracts t 2006 (or the date you file your 2005 tax Form 1040, line 39, is \$4,000. A deduction then subtracts the \$5,000 from the \$8,000 from the \$8,000 from the \$8,000 from the \$8,000 for exemptions of \$3,000 is shown on line on lin return, if later). for exemptions of \$3,000 is shown on line on line 1 and enters the result, \$3,000, on<br> $\frac{1}{200}$  Toyoble 40, and line 41, taxable income, is \$1,000. line 5 of the worksheet. He enters a nega-**Instructions for 2002 Taxable** 40, and line 41, taxable income, is \$1,000. line 5 of the worksheet. He enters a nega-<br> **Income Worksheet** 2002 Taxable 3, 1000 H and a \$22,200 NOL in two \$3,000 on Schedule J, line 5. He co back to 2001. To complete line 1 of the

If you used Schedule J to figure your tax for carryover to 2003. This could happen if the Form 1040, line 41. The result is a negative  $\frac{2004}{1004}$  (that is you entered the amount from taxable income before subtracting

amount from your 2004 Schedule J, line 11. than zero. Enter the amount by which your Bon filed his 2002 ax return, he 2003 but not 2004 Schedule J, line 15. loss carryover to 2003 check the excess of the Schedule D, line 1

ryback. Therefore, only \$2,000 was available to carry to 2004 and later years, as

# **2002 Taxable Income Worksheet—Line 5** Keep for Your Records

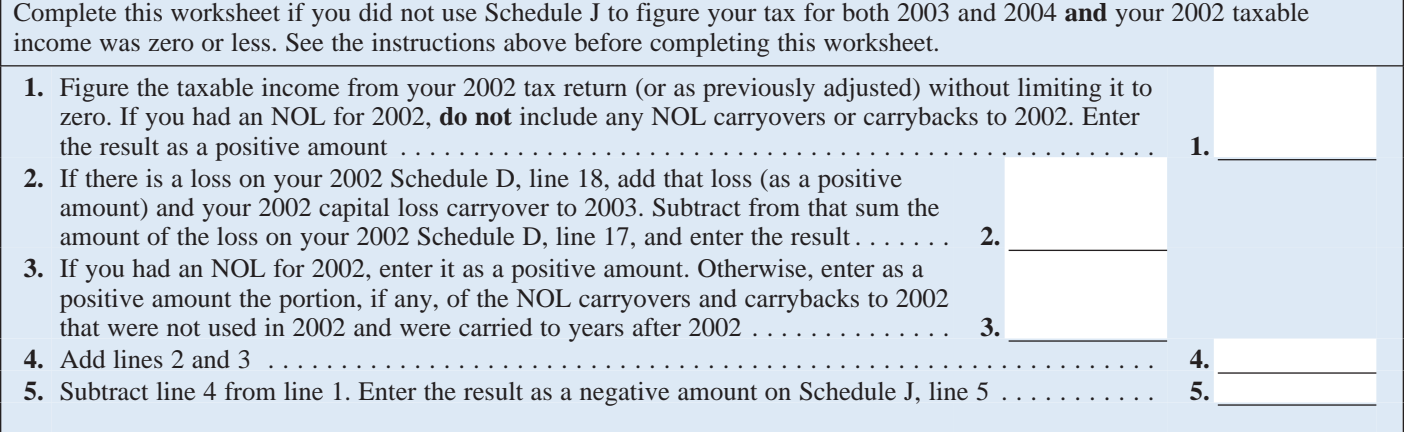

# **2002 Tax Rate Schedules—Line 8**

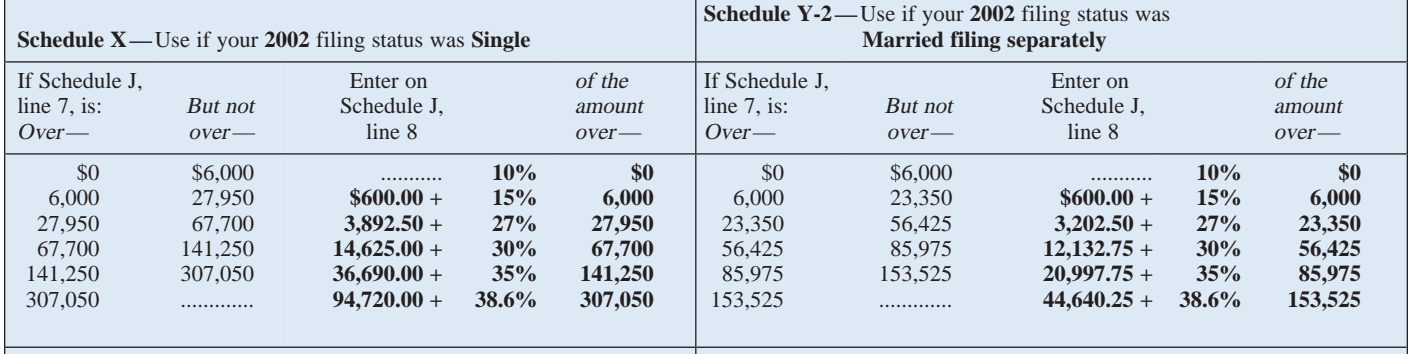

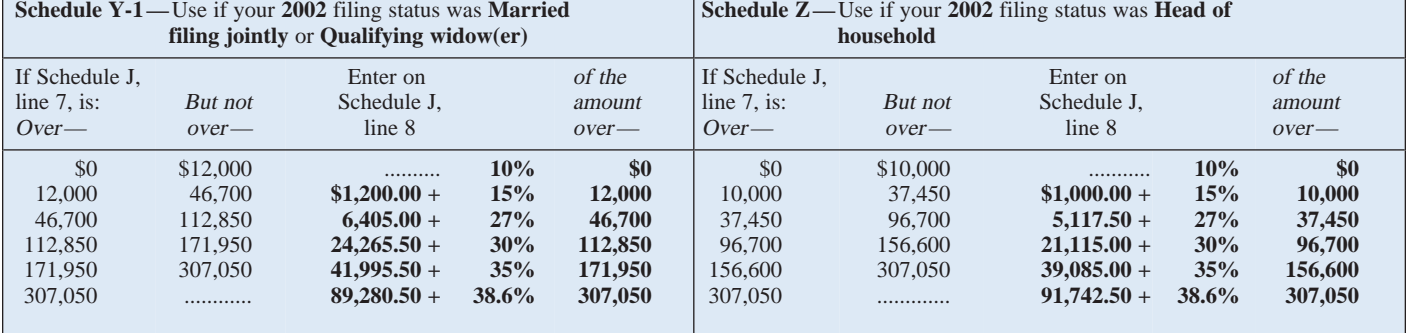

If line 7 is zero, enter -0- on line 8. Other- • The Schedule D you filed for 2002 wise, figure the tax on the amount on line 7 (but use the 2002 Tax Rate Schedules (but use the  $2002$  Tax Rate Schedules using:  $\frac{1}{2}$  above instead of the 2002 Tax Table when • The 2002 Tax Rate Schedules above, figuring the tax on Schedule D, lines 25 and

**Line 8** • The 2002 Capital Gain Tax Work- 39, or on the Schedule D Tax Worksheet, sheet below, or lines 15 and 36).

# **2002 Capital Gain Tax Worksheet—Line 8** Keep for Your Records

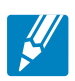

Use this worksheet **only** if you entered capital gain distributions directly on line 13 of your 2002 Form 1040 (or line 10 of your 2002 Form 1040A) and checked the box on that line **and** elected farm income included on Schedule J, lines 5 and 6, does not include any net capital gain.

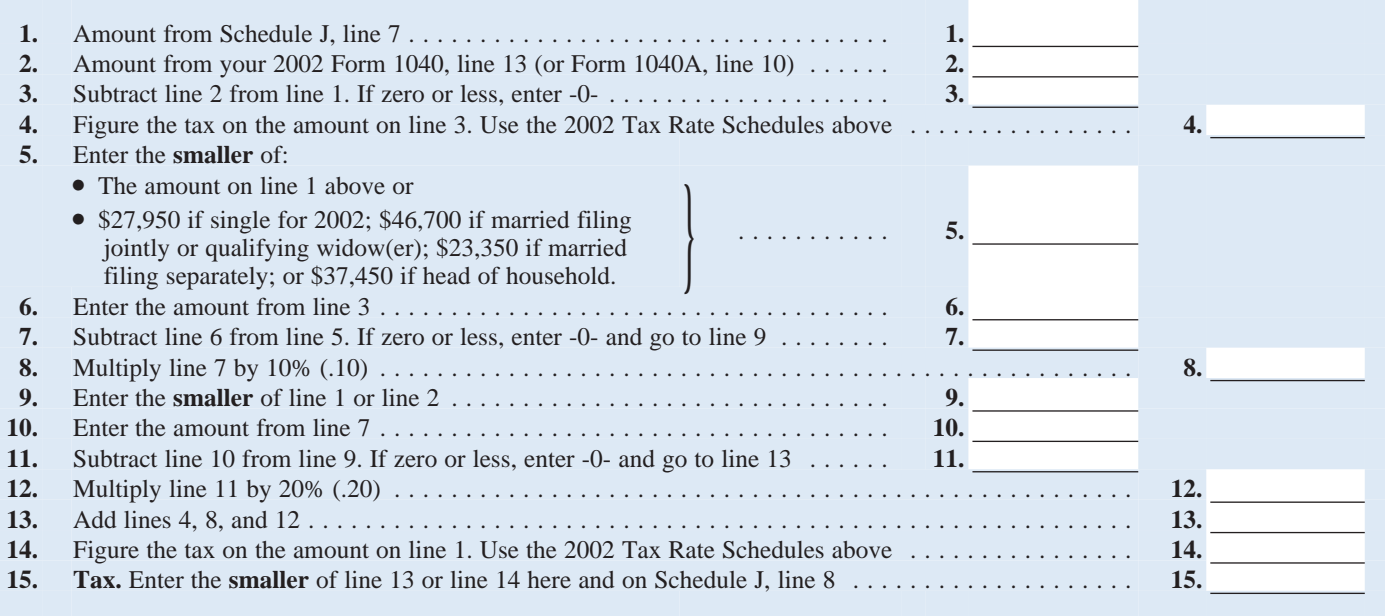

2003 tax return (or as previously adjusted<br>by the IRS, an amended return, etc.). But if<br>that amount is zero or less, complete the<br>worksheet below to figure the amount to<br>2003 Form 1045, Schedule A, line 27, you<br>2003 Form 1

FeleFile, enter the taxable income from<br>
you did not have an NOL for 2003, enter<br>
TeleFile, enter the taxable income from<br>
you did not have an NOL for 2003, enter<br>
FeleFile Tax Record. If you did not<br>
you did not in 2003 t

**Line 2.** Any net capital loss deduction on the \$3,050 deduction for exemptions. The amount on his 2006 Schedule J as his 2003 your 2003 Schedule D, line 18, is not al-<br>result is a negative \$33,000, John's 2003 taxable inc lowed for income averaging purposes to the taxable income, which he enters as a posi- poses.

**Line 9** extent it did not reduce your capital loss tive amount on line 1 of the 2003 work-<br>carryover to 2004. This could happen if the sheet. If you used Schedule J to figure your tax for<br>
2004 (that is, you entered the amount from<br>
that Schedule J, line 130. (or as previously adjusted), was less<br>
that Schedule J, ine 132, on Form 1040X), enter on line 9 the<br>
4

worksheet below to figure the amount to 2003 Form 1045, Schedule A, line 27, you Form 1045, Schedule A, line 27. Of the enter on line 9 enter on line 9.<br>
Filed with Form 1045 or Form 1040X. If \$33,000 negative taxable income, the enter on line 9.<br>
Figure 61.4 news 2003 to actual view with a specific specific specific specific specific specific specific spe

return. Be sure to keep all your records for come averaging for 2002, 2003, nor 2004. John enters \$25,200 on line 4 and 2003 until at least 3 years after April 17, The taxable income before subtracting ex- \$7,800 on line 5 2003 until at least 3 years after April 17, The taxable income before subtracting ex-<br>2006 (or the date you file your 2005 tax emptions on his 2003 Form 1040, line 38, ative amount on Schedule J, line 9. He en-2006 (or the date you file your 2005 tax emptions on his 2003 Form 1040, line 38, ative amount on Schedule J, line 9. He enreturn, if later).<br>
is a negative \$29,950. A deduction for ex-<br>
ters \$6,000 on Schedule J, line 10, return, if later).<br>
is a negative \$29,950. A deduction for ex-<br>
emptions of \$3,050 is shown on line 39, negative \$1,800 on Schedule J, line 11. If **Instructions for 2003 Taxable** emptions of \$3,050 is shown on line 39, negative \$1,800 on Schedule J, line 11. If and line 40, taxable income, is limited to he uses Schedule J to figure his tax for the \$29,950 loss 2006, result is a negative \$33,000, John's 2003 taxable income for income averaging pur-

# **2003 Taxable Income Worksheet—Line 9** Keep for Your Records

Complete this worksheet if you did not use Schedule J to figure your tax for 2004 **and** your 2003 taxable income was zero or less. See the instructions above before completing this worksheet.

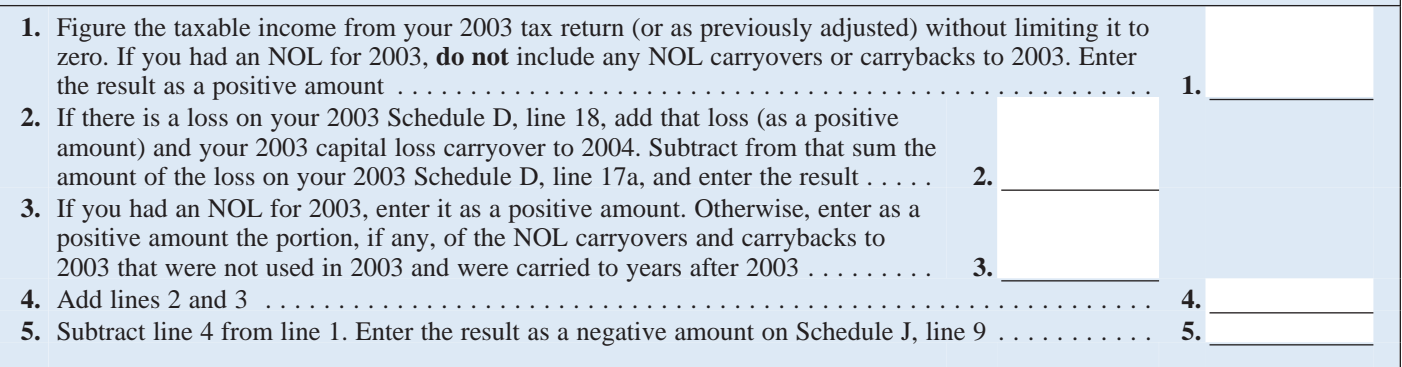

If line 11 is zero or less, enter -0- on line 12. or<br>Otherwise, figure the tax on the amount on Otherwise, figure the tax on the amount on • The Schedule D you filed for 2003<br>line 11 using: (but use the 2003 Tax Rate Schedules be-

• The 2003 Qualified Dividends and figuring the tax on Schedule D,<br>
Capital Gain Tax Worksheet on page J-6, lines 50 and 52, or on the Schedule D Tax<br>
If line 11 is zero or less enter -0- on line 12 or<br>
or Worksheet, lines

line 11 using: (but use the 2003 Tax Rate Schedules be-<br>• The 2003 Tax Rate Schedules below, low instead of the 2003 Tax Table when low instead of the 2003 Tax Table when

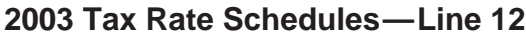

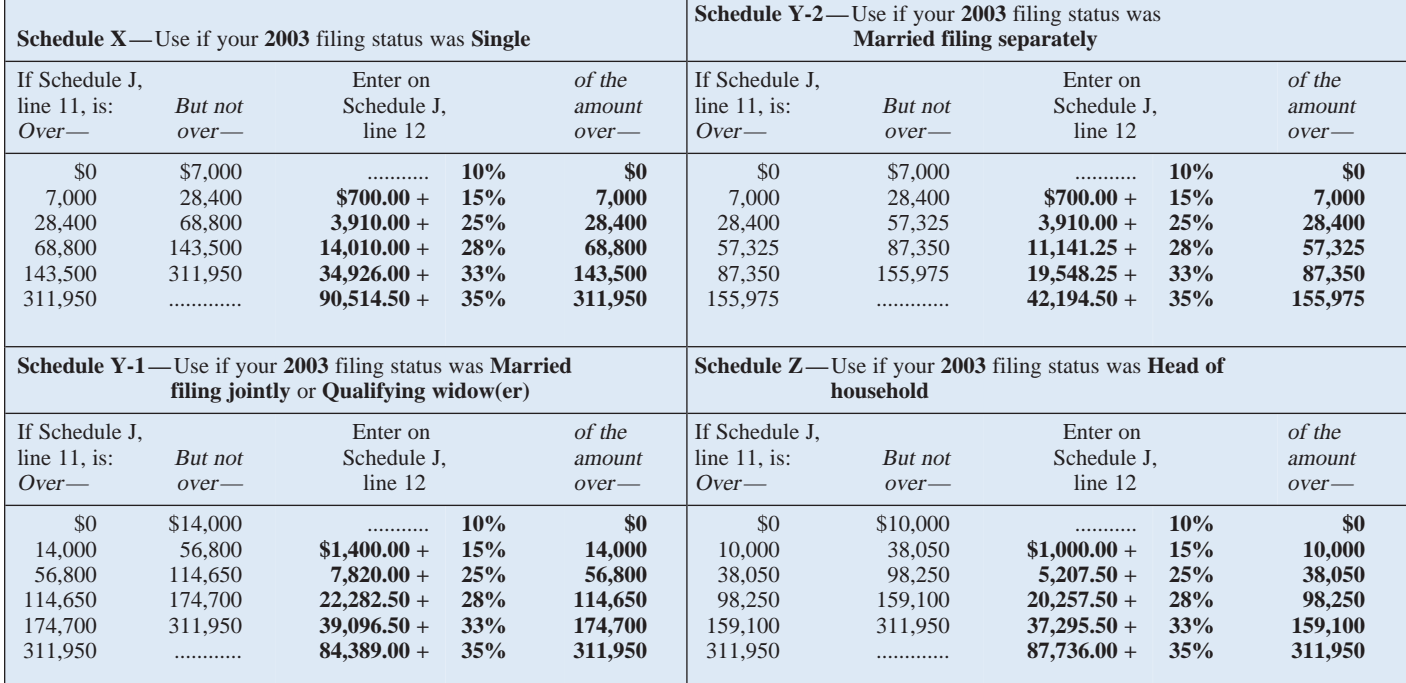

If you used Schedule J to figure your tax for<br>
2004 that is, you entered the amount from<br>
that Schedule J, line 22, on Form 1040,<br>
line 43, or on Form 1040X), enter on line<br>
Line 2. Any net capital loss deduction on<br>
Line

If you filed your 2004 tax return using<br>
TeleFile, enter the taxable income from<br>
your TeleFile Tax Record. If you did not<br>
file a tax return for 2004, use the amount<br>
file a tax return for 2004, use the amount<br>
file a tax you would have reported as your taxable **Line 3.** If you had an NOL for 2004, enter tracts from the \$1,000 negative amount on

13 the amount from 1040X), enter on line **Line 2.** Any net capital loss deduction on<br>
13 the amount from that Schedule J, line 3. your 2004 Schedule D, line 21, is not all<br>
14 tyou did not use Schedule J to figure<br>
2004 Sc

income had you been required to file a tax the amount of that NOL as figured on the Form 1040, line 40, the \$3,100 deduction return. Be sure to keep all your records for 2004 Form 1045, Schedule A, line 24, you for exemptions. The result is a negative 2004 until at least 3 years after April 17, filed with Form 1045 or Form 1040X. If \$4,100, John filed with Form  $1045$  or Form  $1040X$ . If

**Line 13** 2006 (or the date you file your 2005 tax you did not have an NOL for 2004, enter return, if later).<br>
If you used Schedule I to figure your tax for the Line 1. the portion, if any, of the NOL carryovers and carryb

**2003 Qualified Dividends and Capital Gain Tax Worksheet—Line 12** Keep for Your Records

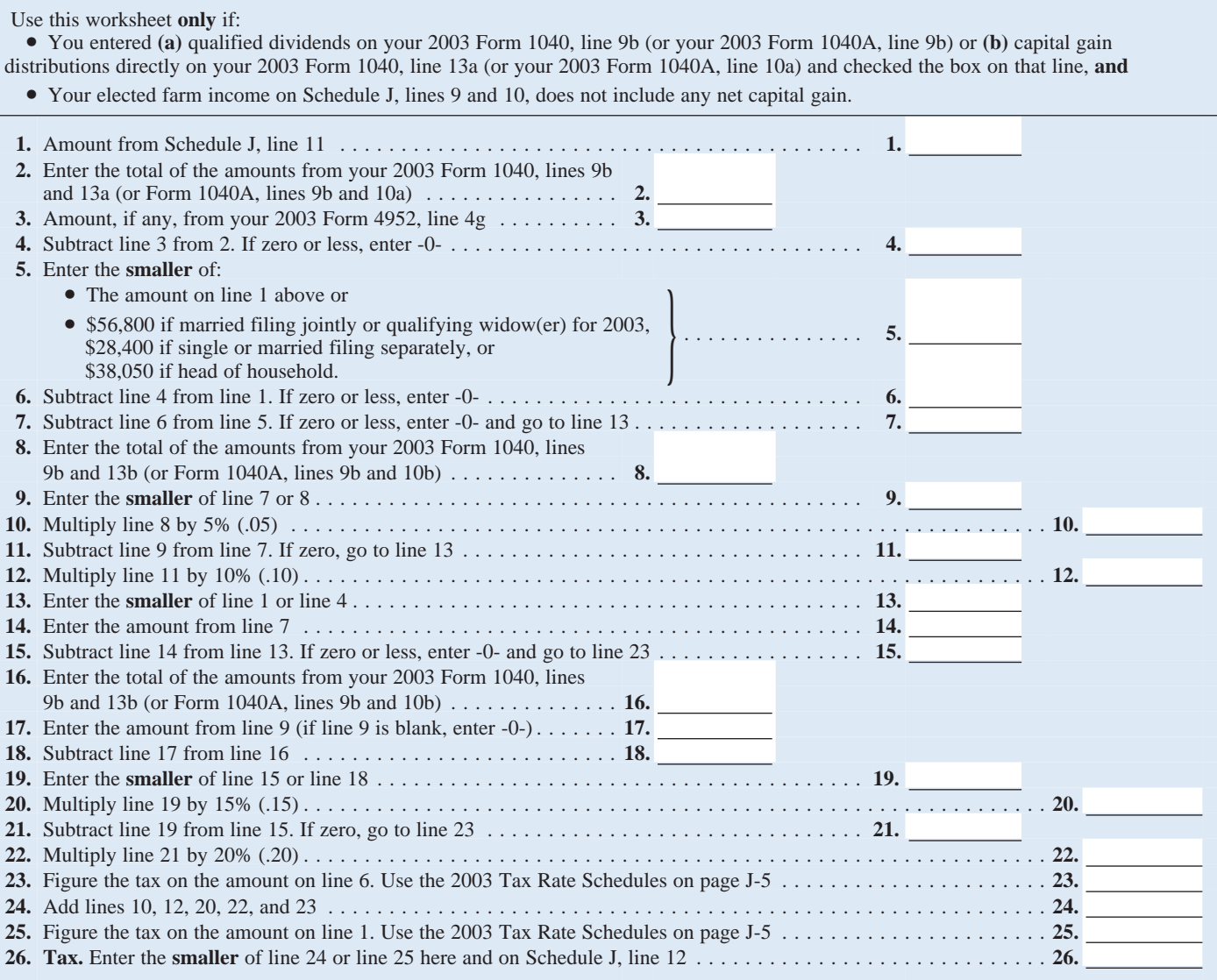

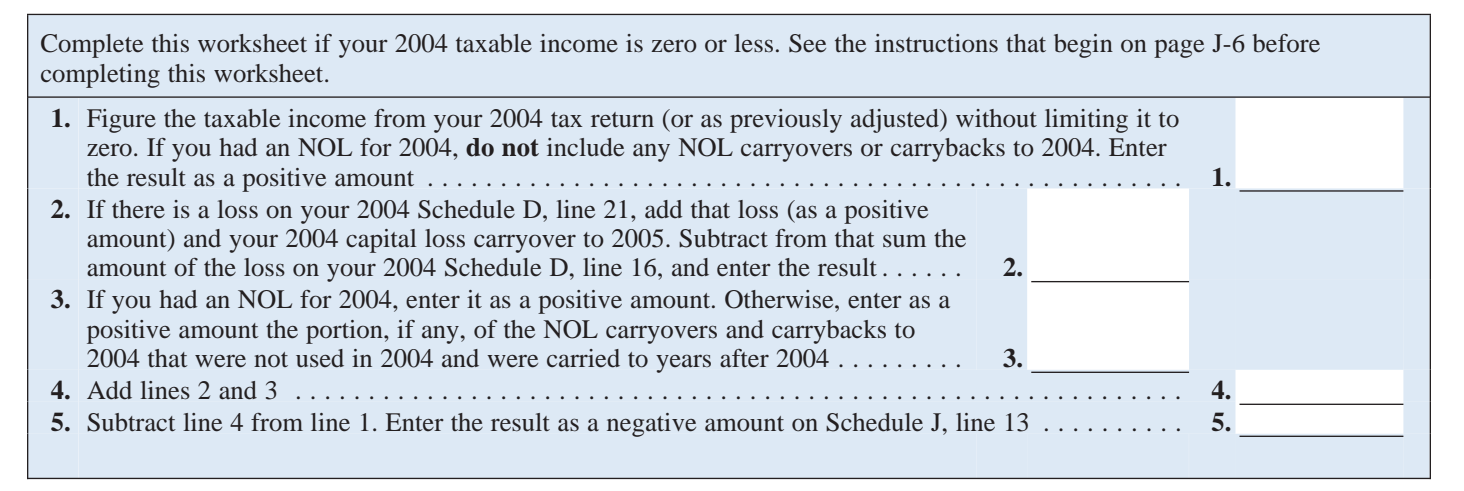

Schedule D, line 16, and a \$5,000 capital by adding back the \$3,000 net capital loss <br>loss carryover to 2005 (his 2004 capital deduction and the \$3,100 of exemptions to Capital Gain Tax Worksheet on page J-8,<br>loss carryove loss carryover to 2005 was \$5,000, not negative taxable income (figured without or \$4,000, because the amount on his Form regard to the NOLD) of \$2,100. John enters \$4,000, because the amount on his Form regard to the NOLD) of \$2,100. John enters • The 2004 Schedule D Tax Worksheet 1040, line 40, was a negative \$1,000). John \$1,000 on line 4 and \$3,100 on line 5. He (but use the 2004 adds the \$3,000 from Schedule D, line 21, enters \$3,100 as a negative amount on low instead of the 2004 Tax Table when and the \$5,000 carryover. He subtracts Schedule J, line 13. He enters \$6,000 on figuring the tax on the

sheet because he does not have an NOL for

he enters as a positive amount on line 1 of 2004 and did not have an NOL carryover the 2004 worksheet. 2004 and the not have an NOL carry to 2005<br>from 2004 available to carry to 2005 and **Line 16**<br>later years. The NOLD for 2004 of \$2,000 If line 15 is zo When John filed his 2004 tax return, he<br>
had a \$3,000 net capital loss deduction on<br>
Schedule D, line 21(which was also entered<br>
on Form 1040, line 13), a \$7,000 loss on<br>
Schedule D, line 16, and a \$5,000 capital<br>
Schedule and the \$5,000 carryover. He subtracts<br>from the result the \$7,000 loss on his<br>Schedule J, line 14, and \$2,900 on Sched-<br>Schedule D, line 16, and enters \$1,000 on<br>line 2 of the worksheet.<br>ine 2 of the worksheet.<br>his tax for John enters -0- on line 3 of the work-<br>
2006 Schedule J as his 2004 taxable in-<br>
come for income averaging purposes.

# **2004 Tax Rate Schedules—Line 16**

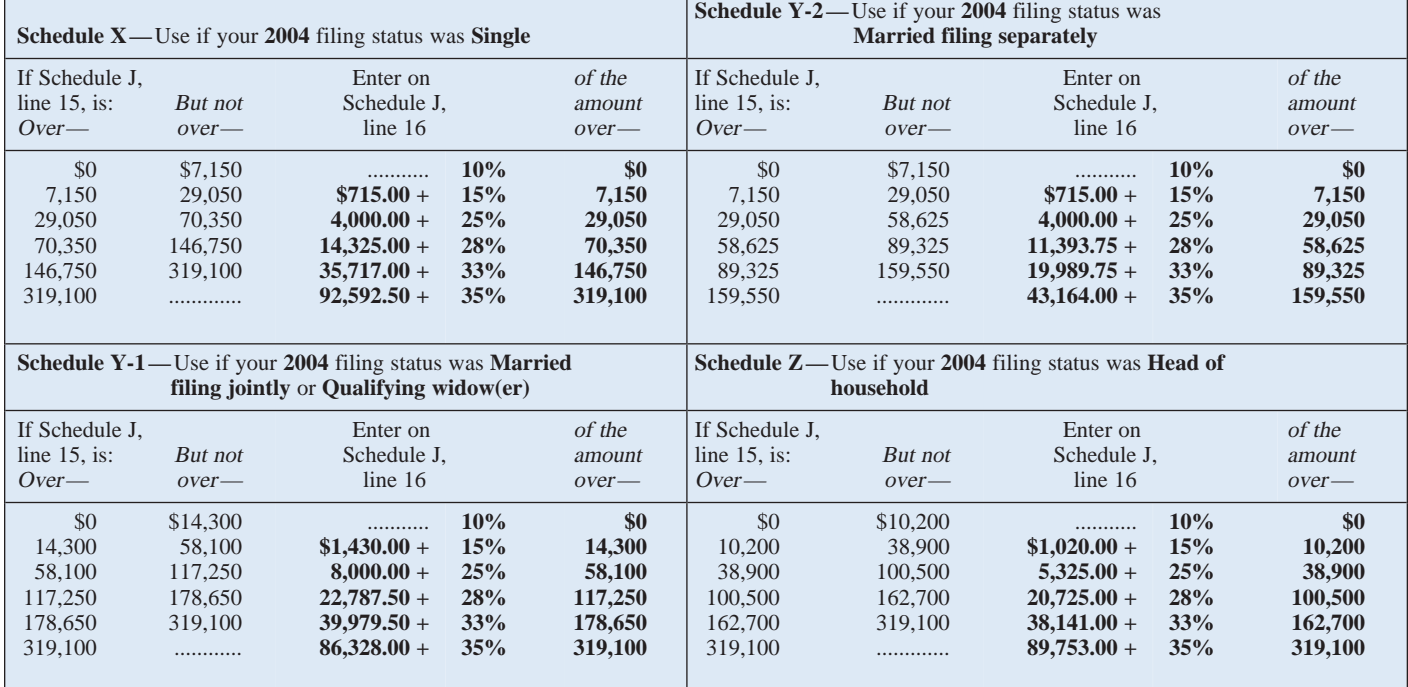

If you filed your 2002, 2003, or 2004 tax return using TeleFile, enter your tax from your TeleFile Tax Record. If you

**Lines 18, 19, and 20** amended your return or the IRS made changes to it, enter the corrected amount.

# **2004 Qualified Dividends and Capital Gain Tax Worksheet-Line 16**

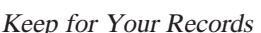

 $\frac{1}{2}$ 

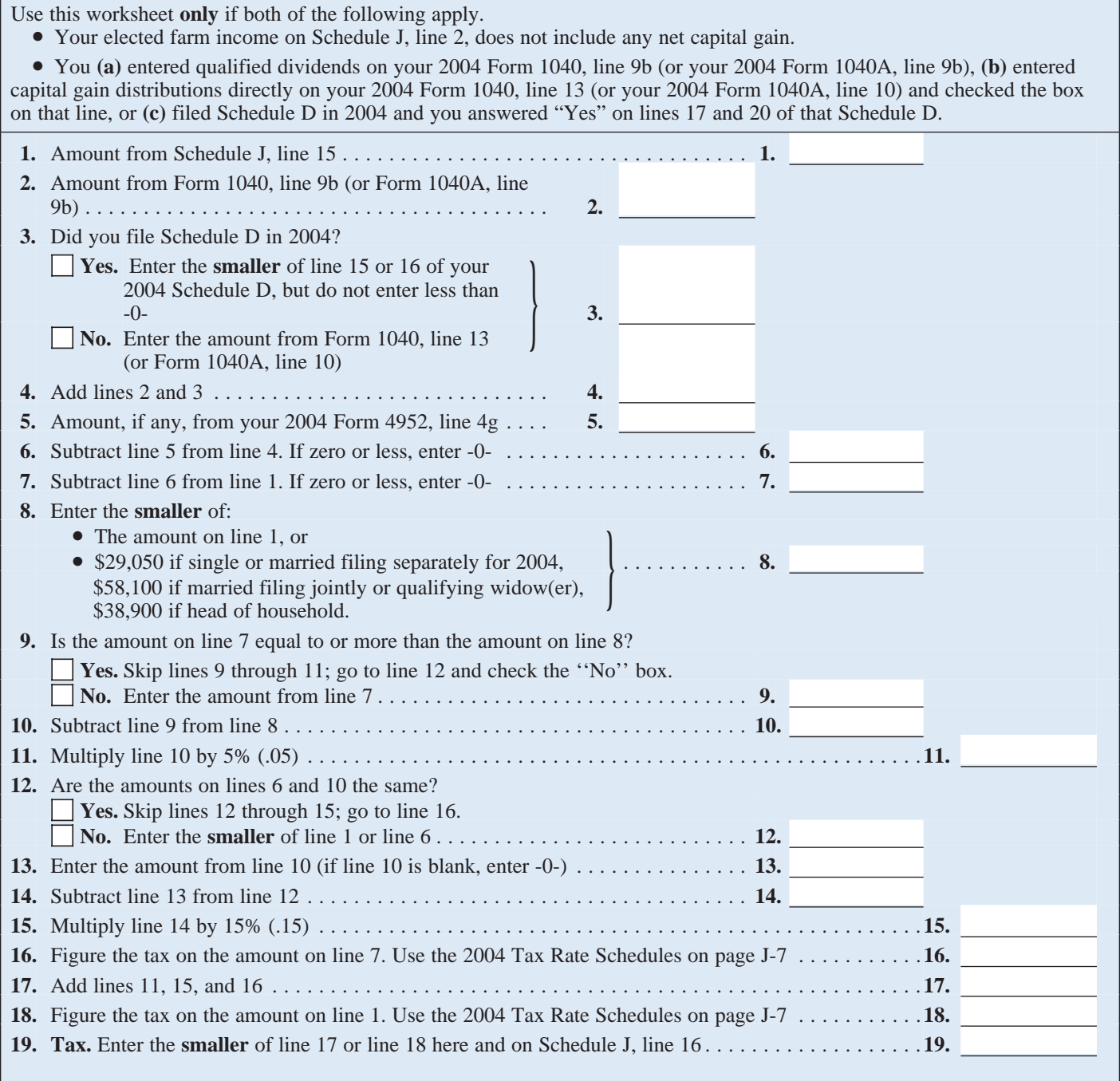